## **Kodierung mit Lerntaste**

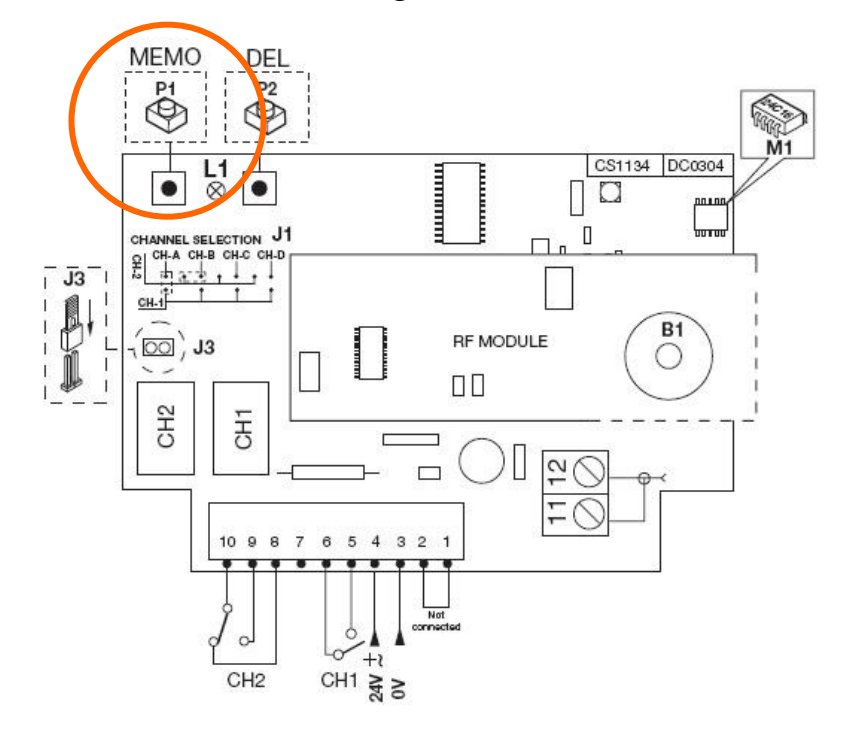

## **Prinzip :**

Jeder Handsender hat seinen eigenen Kode.

Damit Ihr neuer Handsender funktioniert, muss der Empfänger diesen Kode lernen. (Natürlich kann jeder Empfänger mehrere neue Kodes lernen).

## **Wichtig :**

- Diese Anleitung entspricht nur den meisten Modellen von Handsendern. Lesen Sie bitte auch Ihre Originalleitung.

- Achtung : Die Taste MEMO mehr als 5 Sekunden lang drücken kann alle in dem Funkempfänger registrierten Handsender löschen !

## **Registrieren Sie Ihren neuen Handsender.**

1- Öffnen Sie den Funkempfänger (Erkennen Sie ihn dank der Antenne)

2- Drücken Sie die Taste MEMO (oder REC oder ENR oder PROG, das kommt auf die Marke Ihres Antriebs an) in dem Funkempfänger.

Anmerkung: Sie müssen nur einmal oder einige Sekunden auf die

Taste drücken, das kommt auf das Modell an.

- 3- Eine Diode auf der Empfängerkarte leuchtet oder blinkt.
- 4- Drücken Sie eine Sekunde lang auf die Taste Ihres neuen Handsenders.
- 5- Warten Sie einige Sekunden, die Diode erlischt.
- 6- Ihr neuer Handsender funktioniert!
- 7- Sie können Ihren Empfänger wiederschlieβen.